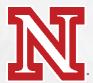

## **Guest Wireless Network Access**

## 6 month renewable access • One account per email address

Select UNL-GUEST from available wireless networks.

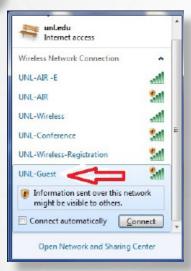

Your browser should automatically open to the guest login page. Click the link for new guests:

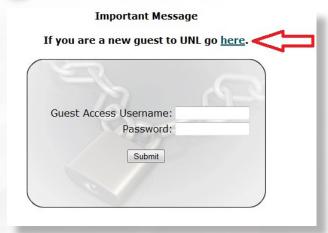

Please complete all the required fields and click "Submit Information". A login name and password will be sent to your email and as a text message to your phone.

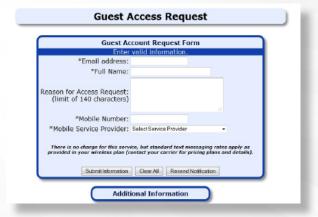

Your request will be acknowledged. Click the link to sign in.

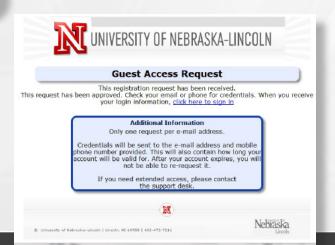

Enter the login and password retrieved via text/email. Click submit button.

Network access will be activated.

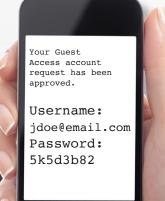

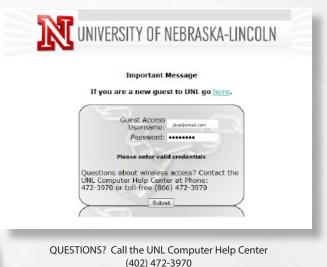

Nebraska

OFFICE OF INFORMATION

Lincoln TECHNOLOGY SERVICES